#### Direttore del Corso e Moderatore

#### **Diego Brancaccio**

Cattedra di Nefrologia Università degli Studi di Milano Direttore della Divisione di Nefrologia e Diglisi A.O. San Paolo, Milano

### **Discussant**

#### **Antonio Dal Canton**

Cattedra di Nefrologia Università di Pavia Direttore U.O. Nefrologia, Dialisi e Trapianto - Policlinico San Matteo, Pavia

#### **Massimo Morosetti**

Direttore del Dipartimento Emergenza accettazione ASL RMD, Roma

#### **Relatori e Discussant**

#### **Maurizio Gallieni**

Cattedra di Nefrologia Univeristà degli Studi di Milano Vicedirettore U.O. Nefrologia e Dialisi A.O. San Paolo, Milano

#### **Bruno Cianciaruso**

Relatori

Direttore Area Funzionale di Terapia Nutrizionale e Farmacologica dell'insufficienza renale Azienda Univeristaria Ospedaliera Federico II, Napoli

#### **Giusy Chiarelli**

U.O. Nefrologia e Dialisi A.O. San Paolo, Milano

#### Mario Cozzolino

Dirigente Medico di I Livello U.O. Nefrologia e Dialisi - A.O. San Paolo, Milano Prof. a contratto in Nefrologia Medica

#### **Marina Di Luca**

Direttore U.O. Nefrologia e Dialisi A.O. San Salvatore, Pesaro

#### **Andrea Galassi**

Medico Specialista in Nefrologia A.O. Vimercate. Presidio di Desio

#### **Fabio Malberti**

Direttore Nefrologia e Dialisi A.O. e Istituti Ospedalieri, Cremona

#### Sandro Mazzaferro

Cattedra di Nefrologia Università La Sapienza, Roma

#### **Luigi Morrone**

Dirigente Medico di Il Livello U.O. Nefrologia e Dialisi A.O. Rummo, Benevento

#### **Giuseppe Pontoriero**

**Dirigente Medico** U.O. Nefrologia e Dialisi Ospedale di Lecco

#### Luigi Solbiati

Direttore U.O. Radiologia A.O. Ospedale di Circolo, Busto Arsizio

# **Informazioni Generali**

**Sede Congressuale Palazzo Greppi** Via Sant' Antonio, 12 - 20122 Milano

#### **Crediti Formativi**

Il convegno è stato validato secondo la normativa ECM ed ha ottenuto n. 9 Crediti Formativi. **ISCRIZIONE A NUMERO CHIUSO - n. 70 NEFROLOGI** Numero Evento: 13164 - 9011470

#### **Responsabile Scientifico**

**Diego Brancaccio** U.O. Nefrologia e Dialisi - Azienda Ospedaliera S. Paolo Via A. di Rudinì, 8 - 20124 Milano - Tel. 02.81844371

# Con il supporto educazionale di: **S**GAMBRO. **B** Renal Care Baxter **AMGEN Dompé** SORINGROUP HOSPAL  $\langle$  Roche *Shire* belce **Provider ECM**

Creo Educational Srl Via Plinio, 43 - 20129 Milano - Tel. 02 29536495

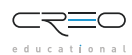

# Seminario Avanzato

Il Metabolismo Ca-P del Soggetto Uremico

4, 5 e 6 Maggio 2009 Palazzo Greppi, Milano

#### **Relazionale Scientifico**

I pazienti affetti da insufficienza renale cronica spesso presentano una serie di complicanze metaboliche di importante rilievo clinico. L'iperparatiroidismo secondario condiziona un danno scheletrico, muscolare e neurologico periferico spesso a carattere progressivo così da essere clinicamente invalidante.

È anche di grande interesse il fatto che pazienti con questa patologia sono inclini ad invecchiamento vascolare accelerato per effetto della progressiva deposizione di calcio nelle arterie, condizionando in questo modo una aumentata morbilità e mortalità. Il dibattito scientifico su queste aree di interesse mette in luce sovente solo alcuni aspetti di questa complessa sequenza di patologie. Questo Seminario Avanzato invece è disegnato nell'intento di caratterizzare le informazioni di fisiologia di base e svilupparle fino alla valutazione clinica del paziente uremico, alla diagnostica ed alla terapia più avanzata. Il seminario sarà molto interattivo, con contenuto numero di allievi e largo numero di docenti, tutti dotati di grande capacità di coinvolgimento didattico.

# 4 maggio 2009

**Moderatore: Antonio Dal Canton** 

- 14.20 14.30 Presentazione del Seminario Avanzato Diego Brancaccio
- 14.30 15.00 La vitamina D è necessaria per la vita e maggiormente nel soggetto uremico Sandro Mazzaferro
- 15.20 **Discussione** 15.00
- 15.50 FGF 23: un nuovo grande attore nell'omeostasi del Fosfato  $15.20$ Maurizio Gallieni
- 16.10 **Discussione** 15.50
- 16.30 Coffee break  $16.10$
- 16.30 17.00 VDR e CaSR: perchè attivarli oltre il PTH Diego Brancaccio
- 17.20 **Discussione** 17.00
- Modelli sperimentali in Nefrologia: le basi for dummies 17.20 17.50 Mario Cozzolino
- 17.50 18.20 **Discussione**

## 5 maggio 2009

# l<sup>°</sup> Sessione

**Moderatore: Diego Brancaccio** 

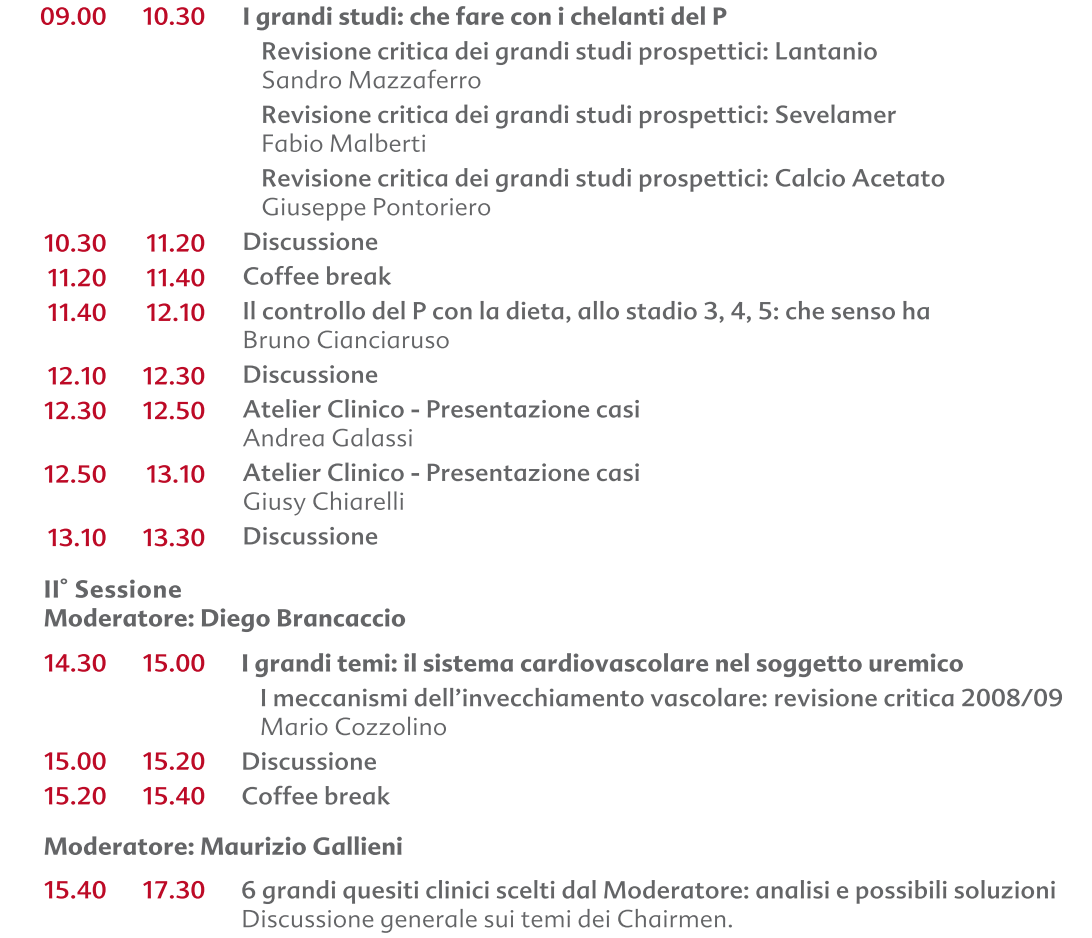

# 6 maggio 2009

#### Moderatore: Massimo Morosetti

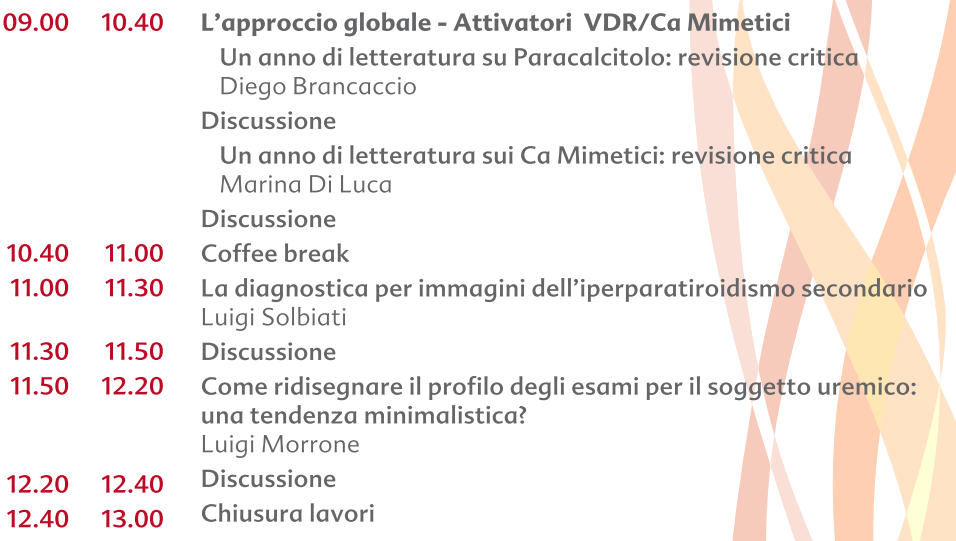

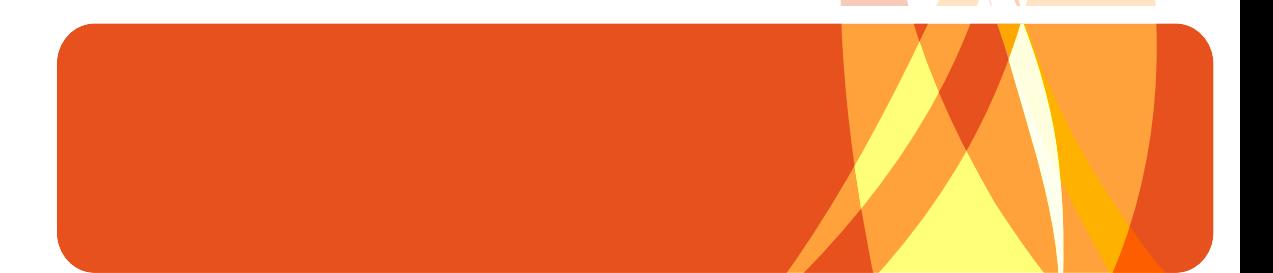